## **Time/Date Programming For DSC Control Panel**

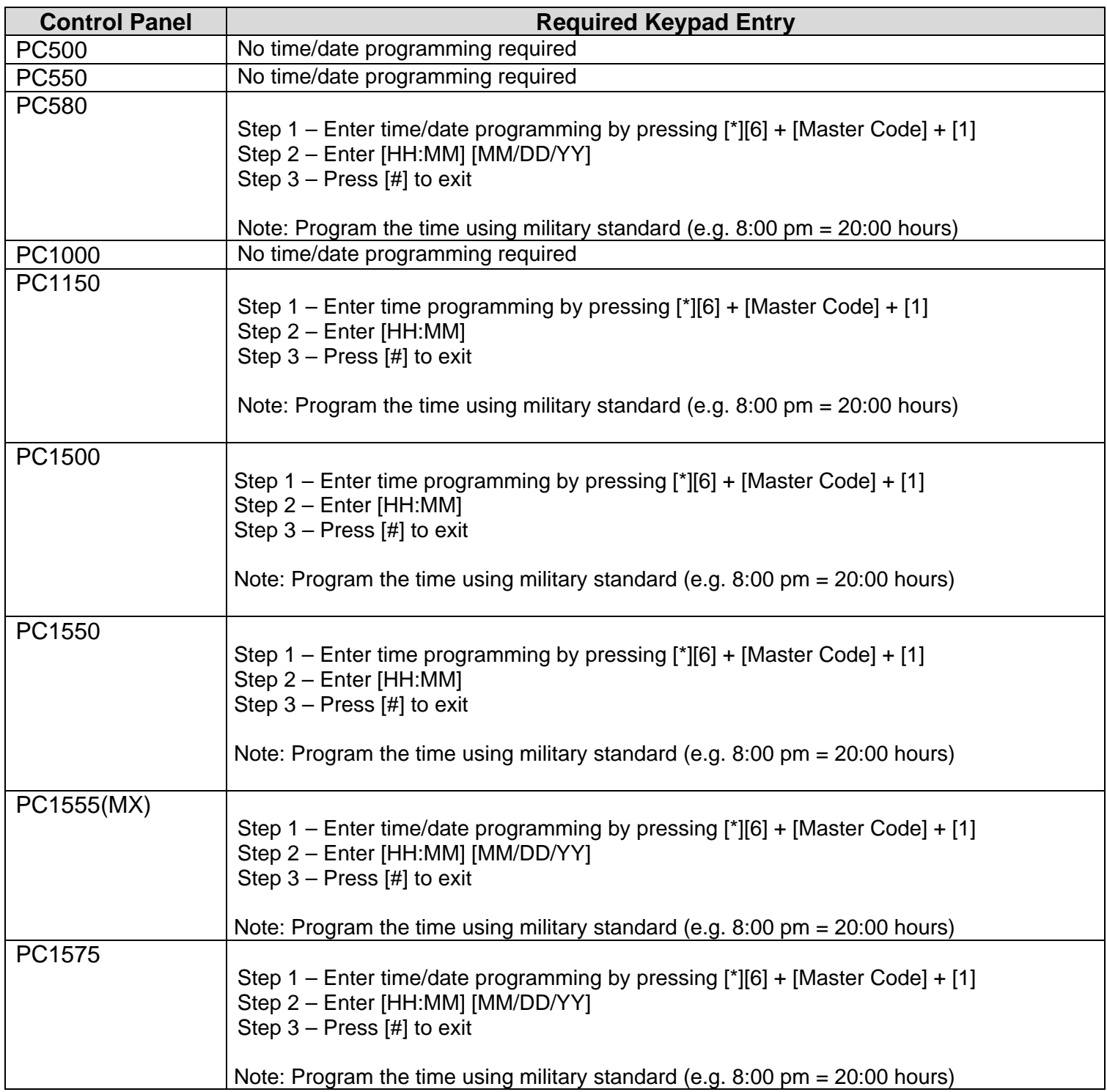

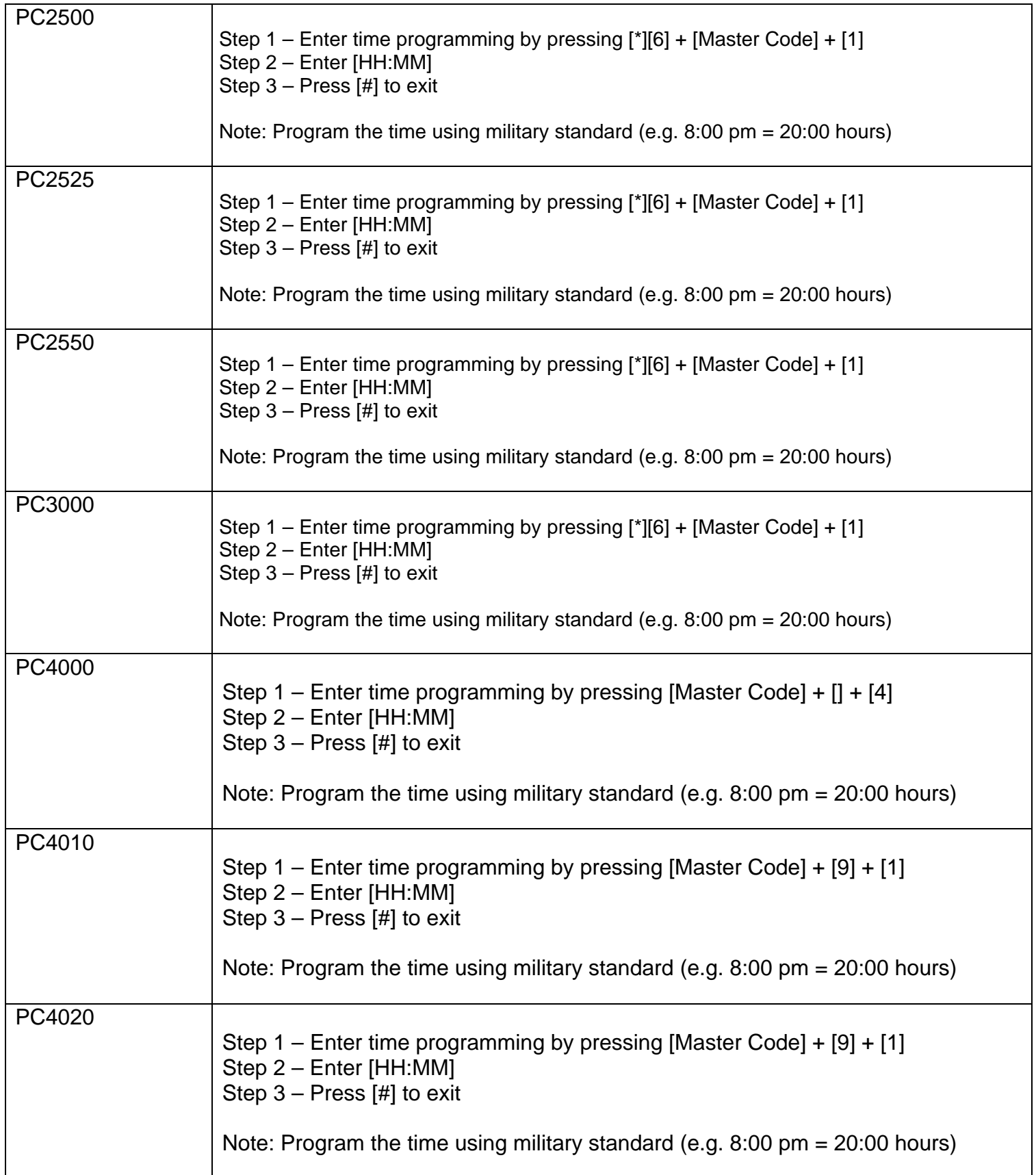

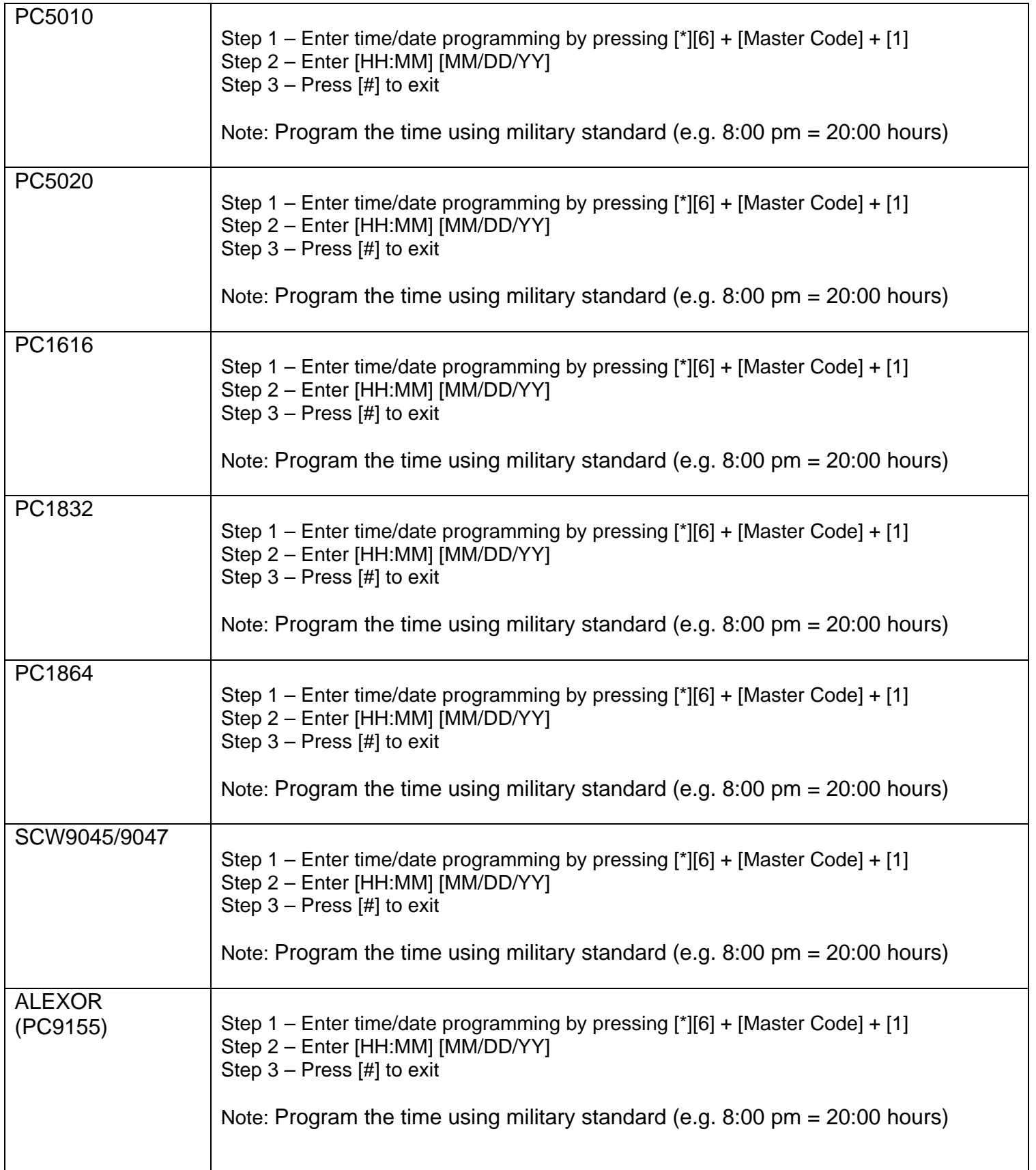

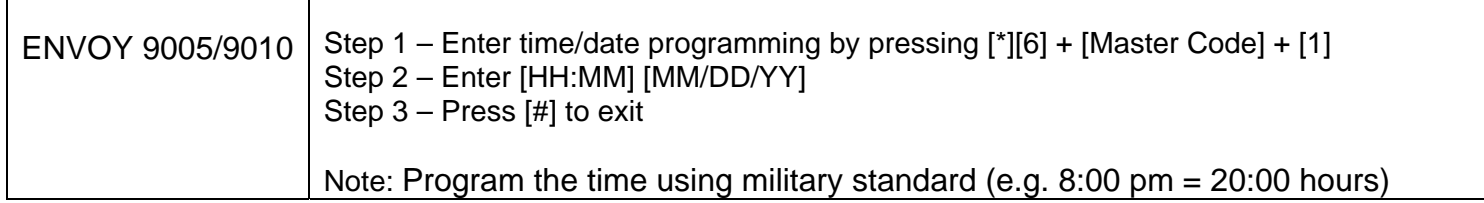